$<<$ Java $\rightarrow$ 

 $<<$ Java $>$ 

- 13 ISBN 9787302176473
- 10 ISBN 7302176477

出版时间:2008-6

页数:341

PDF

更多资源请访问:http://www.tushu007.com

, tushu007.com

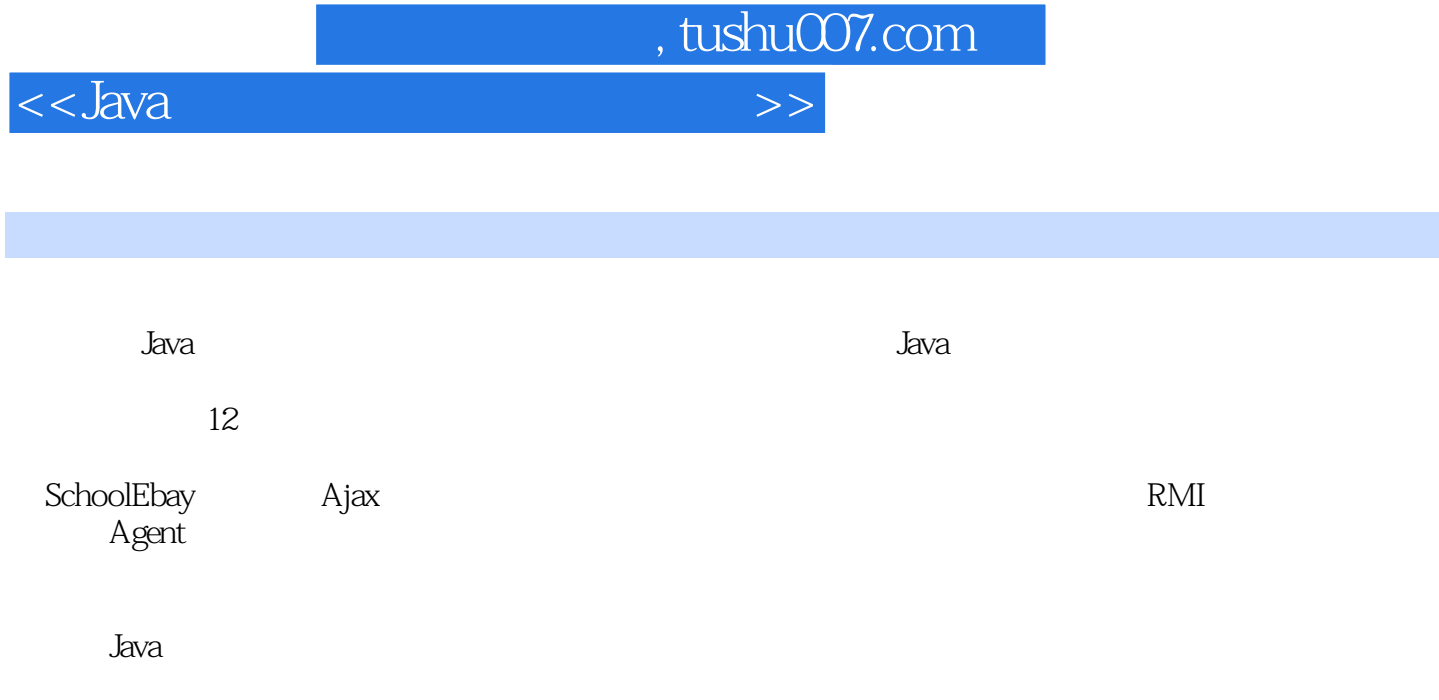

 $J$ ava $\,$ 

<<Java

, tushu007.com

1 1.1 1.2 1.2.1 Java GUI 1.2.2 Java  $1.3$   $1.31$   $1.32$   $1.4$   $1.41$   $1.42$  $1.43$   $1.44$   $1.45$   $1.46$  $2.5$  2.1  $2.2$   $2.2$   $2.2$   $2.2$   $2.2$   $3.3$  Java 信2.2.2 Socket介绍2.2.3 使用对象流传递数据2.3 设计方案2.3.1 网络通信的设计方案2.3.2 Socket  $233$  2.4  $241$   $242$   $243$  $2.44$   $2.45$   $2.46$   $2.5$   $3$  $31$   $32$   $321$   $322$   $323$  $33$   $331$   $332$   $333$   $334$  $34$   $341$   $342$   $35$   $36$   $4$  $\begin{array}{llll} -\text{\hspace{1.5mm}---\hspace{1.5mm}} & \text{\hspace{1.5mm}4.1} & \text{\hspace{1.5mm}4.2} & \text{\hspace{1.5mm}4.2.1} & \text{UDP} & \text{\hspace{1.5mm}4.2.2} & \text{\hspace{1.5mm}Datagram} \end{array}$ 4.2.3 IP 4.2.4 4.2.5 4.2.6 LinkedList 4.2.7 UML 4.3 431 432 433 44 441 442 客户端程序设计4.5 运行效果4.6 点评第5章 野人和传教士过河问题的实现5.1 功能描述5.2 实  $5.21$   $5.22$   $5.3$   $5.31$   $5.32$  $5.33$   $5.4$   $5.41$  A  $5.42$   $5.5$  6 五子棋人机对战游戏的实现6.1 功能描述6.2 实现机制6.2.1 Java GUI编程6.2.2 定时更新信息6.3  $631$   $632$   $633$   $64$   $641$  $642$  6.4.3  $643$  $645$   $646$   $647$   $65$   $7$ 7.1 7.2 7.2.1 SWT7.2.2 7.3 7.3.1 7.3.2 7.3.3 7.3.4 7.4 7.4 1 的实现7.4.2 算法类的实现7.4.3 效果与效率7.4.4 参数的设置7.5 点评第8章 SchoolEbay的实现8.1 8.2 8.2.1 8.2.2 8.3 8.3.1 8.3.2  $833$   $84$   $841$   $842$  HTML 8.5 8.6 9 AjaX 9.1 9.2 باب 9.2.2 و 9.3.1 AjaX 9.3.2 و 9.2.2 و 9.3.1 AjaX AjaX+XML+XSL实现页面数据格式化显示9.3.3 AjaX实现无刷新数据搜索9.4 程序实现9.4.1 级联  $9.42$   $9.43$   $9.5$   $10$   $10.1$  $10.2$   $10.21$   $10.2.2$   $10.3$   $10.31$ StringTokenizer 10.3.2Iterator 10.3.3 10.4 10.4.1 10.4.2  $10.43$   $10.5$   $10.51$   $10.52$   $10.53$ 10.6 11 RMI 11.1 11.2 11.3 11.31 RMI 11.32 RMI 11.4 11.5 11.51  $11.52$   $11.53$   $11.54$  RMI 11.5.5 11.6 12 Agent 12.1 12.2 12.3 12.3.1 Agent 12.3.2 Aglet 12.3.3 Aglet 12.4 12.5 12.5 12.5.1 Matrix 12.5.2 Calculator 12.5.3 12.6

, tushu007.com  $\overline{\text{<}$  $1 \t1.1 \t1.2$ Thread JavaSwing 游戏采用开源开发环境Eclipse。  $J$ ava $\,$ 可以说Java游戏编程能够让我们真正全面体会到Java的精髓之处。 1.2.1 Java GUI编程 利用Java实现的俄罗斯方块游戏几乎能用到Java GUI(Graphical User Interface , Sun Java AWT Abstract windowing Toolkjt
http://www.akabu.com/2010/html GUI Java AWT Java java.awt Components Swing Java Foundation Classes JFC AWT AWT Swing  $Swing$ AWT Swing error between the Swing Swing 1. Subsetting the contract of the United States of the United States of the United States of the United States of the United States of the United States of the United States of the United States of the United States of the JFrame Jwindow JPanel JDialog 1 JFrame JFrame Frame JFrame Frame 下のFrame しょうかん こうしょうかい こうしゃ こうしゃ こうしゅう こうしゅう こうしゅう こうしゅう こうしゅう こうしゅう こうしゅう こうしゅう こうしゅう こうしゅう こうしゅう こうしゃ こうしゃ こうしゃ Frame BorderLayout Frame Frame dispose JFrame Frame JFC/Swing JFrame JRootPane RootPane ContentPane add add add JFrame remove setLayout ContentPane NULL NULL JFrame BorderLayout

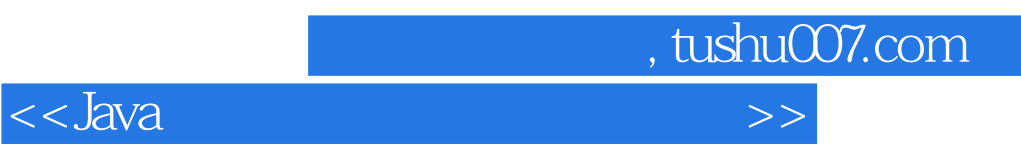

 $J$ ava $J$ ava $\alpha$ 

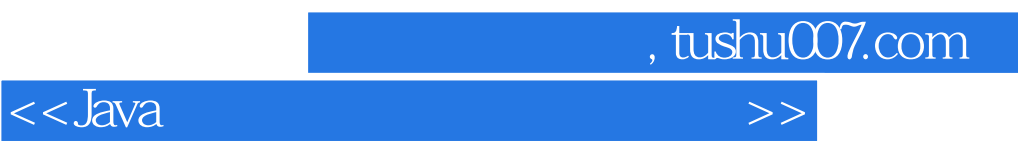

本站所提供下载的PDF图书仅提供预览和简介,请支持正版图书。

更多资源请访问:http://www.tushu007.com